# **Unlocking the Secrets of PMP: Mastering Earned Value Measurements for Project Success**

Are you a project manager looking to take your skills to the next level? Do you want to understand how to measure the progress of your projects effectively? Look no further – today, we delve into the world of Earned Value Measurements (EVM), a crucial technique used in project management that provides invaluable insights into project performance. In this comprehensive guide, we will explore the concepts, calculations, and benefits of EVM, ensuring you have what it takes to make informed decisions and drive success in your projects.

#### **The Basics: What is Earned Value Measurement?**

To grasp the power of EVM, let's start with a simple definition. Earned Value Measurement is a methodology that compares the actual work accomplished with the planned work and determines the value earned at any given point in a project's lifecycle. This technique allows project managers to measure progress objectively, including both schedule and cost performance, providing a holistic view of a project's health.

The foundation of EVM lies in three key measurements: Planned Value (PV), Earned Value (EV), and Actual Cost (AC). PV represents the planned budgeted cost of work scheduled, EV indicates the value of work completed, and AC reflects the actual cost incurred for completing the work.

> **PMP Understand Earned Value Measurements: [Detailed Explanation, Examples, and 50+ solved](http://contentscompass.com/file/UlpFNnFHVDArbE03RGZpRm5HZ1ordDBBdjlacXdNSlVTT0tGV1JPUGE1NFE3c1FXalN3cmg5SUJ5YjdoYnpOcENsMUkvTllaNGNwa2xrSjBiSmUwWHp3dXQ5Q3p3MGxPdGRwV2Y2ZXRqSk5YZ1poa21mTFdaZ0hBQXZOR3Nva2dpbkUvWUlwcU9sWFh3cWhrVU8zbUxhV09MbGp4REJwbGwzalVEWFNhaVlzaEZha0IwQnBLT2k5N2I5eWhneDg3N2hoTlFacXFnOHR2MXdHdGwxcmVvQT09:f4.pdf) problems** by SuperSummary ([Print Replica] Kindle Edition)

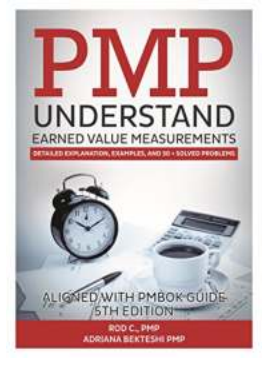

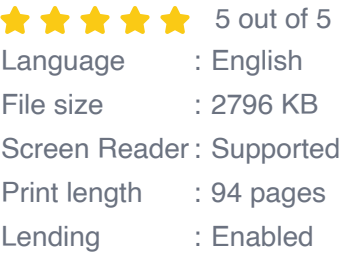

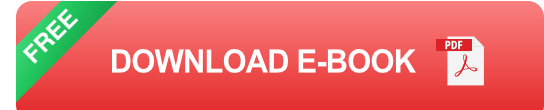

#### **Calculating Project Performance**

Now that we understand the basics, let's explore how EVM can help us calculate project performance metrics. By utilizing three simple formulas, we can gain valuable insights:

- 1. Schedule Performance Index (SPI): SPI measures the efficiency of time utilization on a project. It is calculated by dividing EV by PV. SPI = EV / PV. A value greater than 1 indicates that the project is ahead of schedule, while a value less than 1 suggests delays.
- 2. Cost Performance Index (CPI): CPI assesses the efficiency of cost utilization on a project. It is calculated by dividing EV by AC. CPI = EV  $/$  AC. A value greater than 1 implies the project is under budget, while a value less than 1 indicates cost overruns.
- 3. Variance Analysis: By comparing planned costs against actual costs, we can identify variances that influence project performance. Positive variances are preferred (indicating cost savings), while negative variances raise concerns (cost overruns).

#### **The Benefits of EVM**

So, why should project managers incorporate EVM into their toolbox? The advantages are numerous:

- **Improved Decision-Making:** EVM provides a clear picture of where a project stands at any given point, allowing project managers to make datadriven decisions to improve project outcomes.
- **Early Risk Identification:** Through continuous monitoring of variances, project managers can identify potential obstacles or risks early on, enabling proactive risk mitigation strategies.
- **Budget Control:** EVM helps in maintaining better control over project costs, reducing the likelihood of budget overruns.
- **Accurate Forecasting:** By analyzing historical data and performance metrics, EVM allows for accurate forecasting of project progress, offering stakeholders realistic expectations.
- **Performance Measurement:** With EVM, project performance can be measured objectively, enabling stakeholders to assess the overall health of the project at any given time.

#### **Applying EVM in Real Projects**

Now that we understand why EVM is vital, let's explore how to apply it effectively in real-world scenarios. Here are a few steps to get you started:

- 1. **Define Measurable Milestones:** Break your project into smaller, measurable tasks to ensure accurate tracking and evaluation.
- 2. **Estimate Resources and Costs:** Determine the estimated costs and resources required for each task.
- 3. **Assign Values to Completed Work:** Regularly update the Earned Value based on the completion of each activity.
- 4. **Monitor and Analyze:** Continuously monitor project performance by calculating SPI and CPI. Analyze variances to take corrective actions when necessary.
- 5. **Communicate Progress:** Regularly report project progress using EVM metrics to keep stakeholders informed and engaged.

Earned Value Measurements are an indispensable tool for project managers seeking to ensure project success. By providing objective insights into project performance, EVM empowers project managers to drive decision-making, control costs, and mitigate risks effectively. By incorporating EVM into your project management methodology, you can unlock the true potential of your projects and achieve outstanding results.

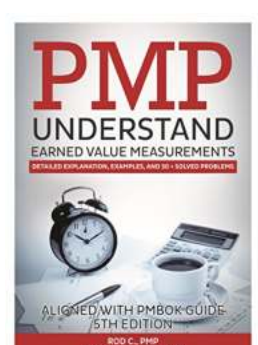

#### **PMP Understand Earned Value Measurements: [Detailed Explanation, Examples, and 50+ solved](http://contentscompass.com/file/UlpFNnFHVDArbE03RGZpRm5HZ1ordDBBdjlacXdNSlVTT0tGV1JPUGE1NFE3c1FXalN3cmg5SUJ5YjdoYnpOcENsMUkvTllaNGNwa2xrSjBiSmUwWHp3dXQ5Q3p3MGxPdGRwV2Y2ZXRqSk5YZ1poa21mTFdaZ0hBQXZOR3Nva2dpbkUvWUlwcU9sWFh3cWhrVU8zbUxhV09MbGp4REJwbGwzalVEWFNhaVlzaEZha0IwQnBLT2k5N2I5eWhneDg3N2hoTlFacXFnOHR2MXdHdGwxcmVvQT09:f4.pdf)**

**problems** by SuperSummary ([Print Replica] Kindle Edition)

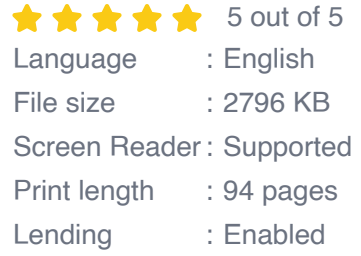

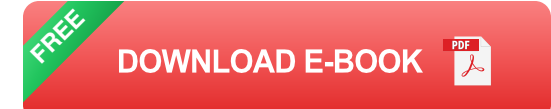

In this book we are explaining the concept of Earned Value and how the other basic concepts are related to each other. We paid attention to trigger out the specifics of using each formula. Each Chapter is associated with good examples

which contribute on better understanding of the notions. On the second part of the book are presented questions and exercises regarding Earn Value. Questions are closely modeled on real time exam questions so spend time to study them carefully and you will be able to answer that kind of problems the PMP certificate Exam with ease.

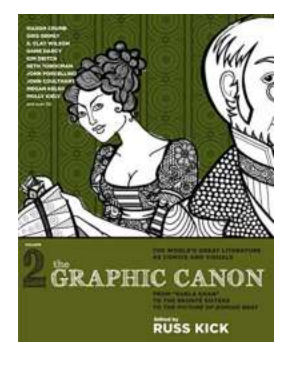

#### **[The Graphic Canon Vol.: A Feast for the Eyes](http://contentscompass.com/The%20Graphic%20Canon%20Vol%20A%20Feast%20for%20the%20Eyes%20and%20the%20Imagination.pdf) and the Imagination**

Have you ever wondered what it would be like to experience the greatest works of literature in a visual format? If so, then look no further than "The Graphic Canon Vol." – a...

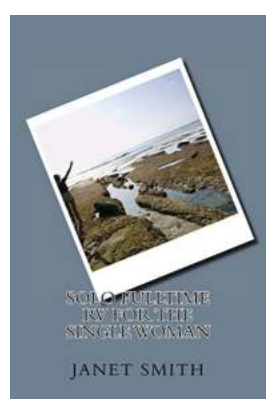

#### **[Solo Fulltime RV for the Single Woman:](http://contentscompass.com/read/solo-fulltime-rv-for-the-single-woman.html) Exploring Freedom and Empowerment**

Are you a single woman who yearns for freedom, adventure, and the ability to explore new places? Have you ever considered embarking on a solo fulltime RV (recreational...

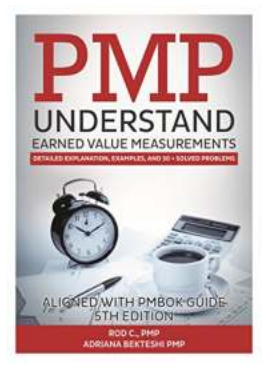

### **[Unlocking the Secrets of PMP: Mastering](http://contentscompass.com/read/pmp-understand-earned-value-measurements-detailed-explanation-examples-and-50-solved-problems.html) Earned Value Measurements for Project Success**

Are you a project manager looking to take your skills to the next level? Do you want to understand how to measure the progress of your projects effectively? Look no further –...

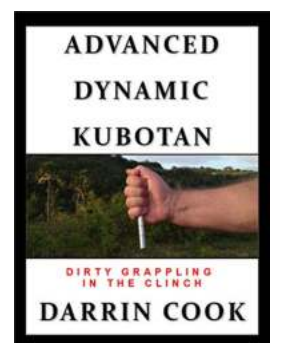

## **[Advanced Dynamic Kubotan Dirty Grappling In](http://contentscompass.com/Advanced%20Dynamic%20Kubotan%20Dirty%20Grappling%20In%20The%20Clinch.pdf) The Clinch**

The Art of Advanced Dynamic Kubotan Dirty Grappling In recent years, there has been a growing interest in self-defense...

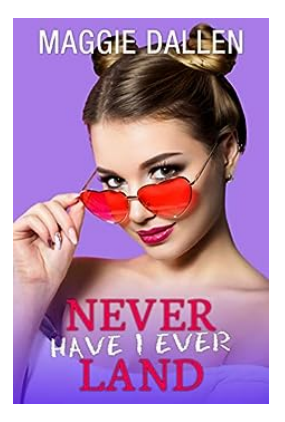

### **[Fall In Love Like a Princess: Indulge in the](http://contentscompass.com/Fall%20In%20Love%20Like%20a%20Princess%20Indulge%20in%20the%20Sweeter%20Side%20of%20YA%20Romance.pdf) Sweeter Side of YA Romance**

YA romance books have long been a staple in the literary world. Their ability to transport readers into a world of pure emotion and first love is unparalleled. But what if...

#### Fabio Fagnani<br>Paolo Frasca

**Introduction** to Averaging Dynamics over Networks

### **Discover the Power of Averaging Dynamics [Over Networks: Lecture Notes in Control and](http://contentscompass.com/Discover%20the%20Power%20of%20Averaging%20Dynamics%20Over%20Networks%20Lecture%20Notes%20in%20Control%20and%20Beyond.pdf) Beyond**

: A World Connected The modern world is highly interconnected, with various networks playing a crucial role in shaping our lives. Networks, whether they are...

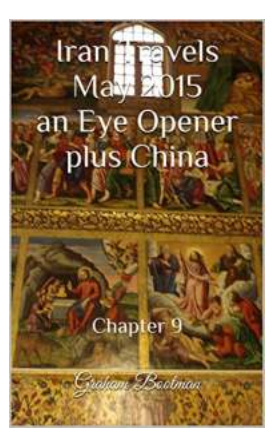

### **Iran Travels May 2015 - An Eye Opener Plus [China: A Journey Through Ancient Civilizations](http://contentscompass.com/Iran%20Travels%20May%202015%20-%20An%20Eye%20Opener%20Plus%20China%20A%20Journey%20Through%20Ancient%20Civilizations.pdf)**

The year was 2015. As spring unfolded its vibrant colors, I found myself embarking on a journey that would forever change my perspective on life. Packed with anticipation, I...

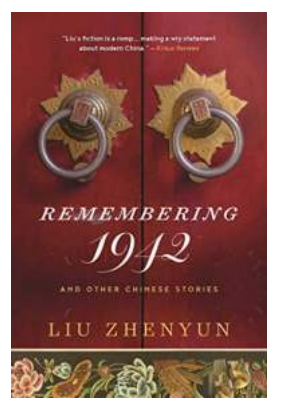

### **[Remembering 1942 And Other Chinese Stories:](http://contentscompass.com/Remembering%201942%20And%20Other%20Chinese%20Stories%20Exploring%20the%20Rich%20Tapestry%20of%20History%20and%20Tradition.pdf) Exploring the Rich Tapestry of History and Tradition**

In the vast expanse of Chinese history, there are countless stories that have shaped and defined the nation. Each tale serves as a thread that weaves together the intricate...